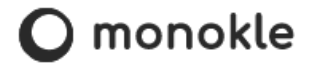

# **Edit, Debug, and Secure K8s Manifests**  Why it's important and how to get it right

Ole Lensmar / kubeshop.io / ole@kubeshop.io

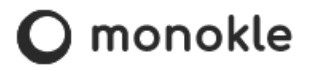

# Agenda

- Manifest 101 what are they?
- The manifest lifecycle
- Creating / validating manifests
- Templating manifests
- Tooling
- Best Practices

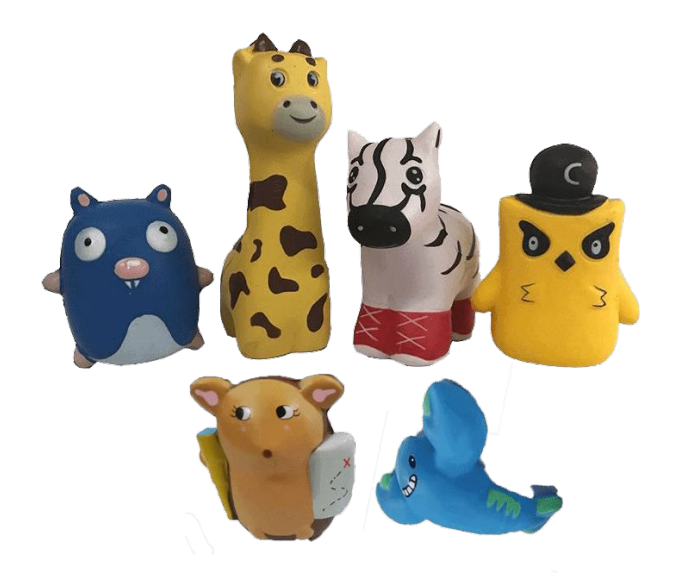

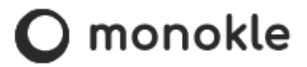

## What are Kubernetes manifests?

#### **Specification of a Kubernetes API object in JSON or YAML format.**

A manifest **specifies the desired state** of an object that Kubernetes will maintain when you apply the manifest. A configuration file can contain multiple manifests.

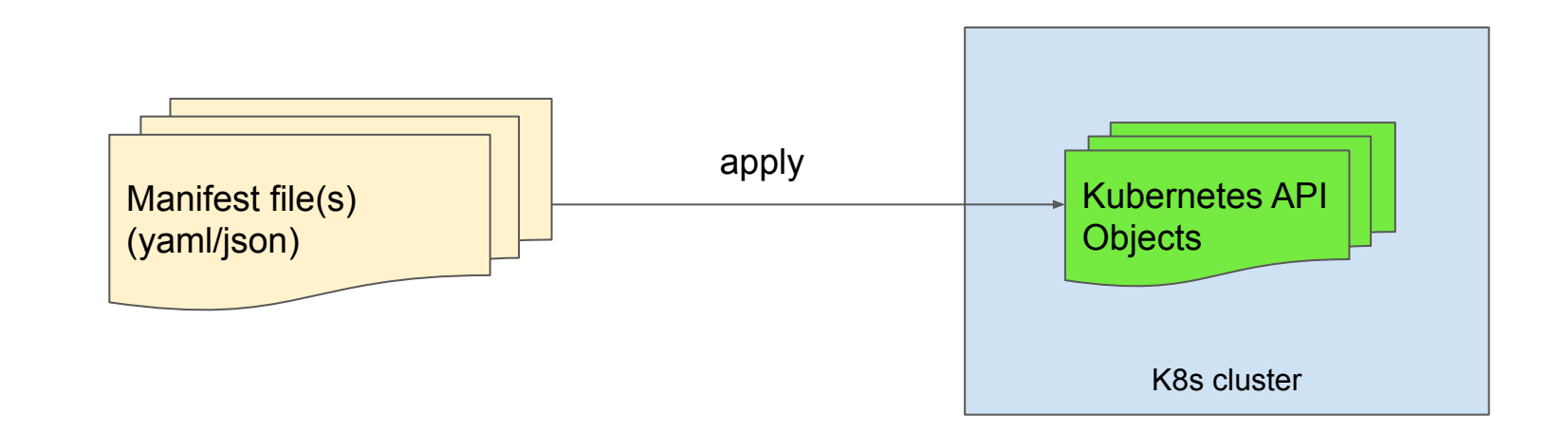

# Basic Manifest Structure

- **apiVersion** the API version
- **kind** the type of K8s object
- **metadata**
	- **name** the name of the object
	- **namespace** the target namespace (optional)
	- **labels** and **annotations** (optional)
- kind-specific content
	- specifies the desired state of the object to be created

Example Service

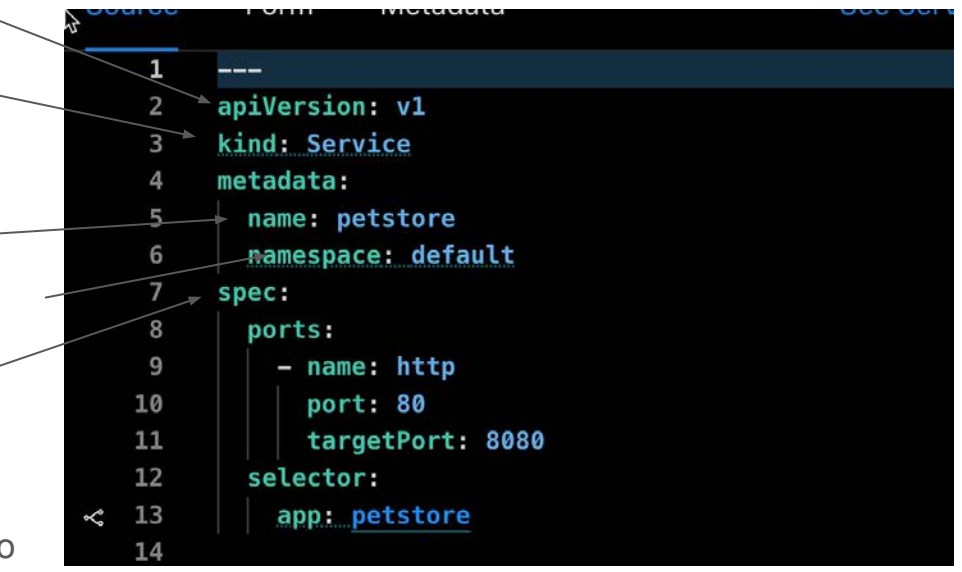

## Manifest versions and schemas

- The **apiVersion** and **kind** of the manifest specifies which *schema* to use
- The *schema* defines the "content" of the manifest i.e. the state of the described resource - properties, arrays/maps, types, enumerations, etc.
	- Uses JSON Schema as used by OpenAPI 3.0 with certain limitations
	- API documentation available at kubernetes.io
- Not to be confused with the version of Kubernetes itself!
	- Specific versions of Kubernetes support specific apiVersions
	- Example: Kubernetes 1.24 supports both apiVersion "v1" and "v1beta1" of the CronJob kind
		- ("v1beta1" will be removed in Kubernetes 1.25)

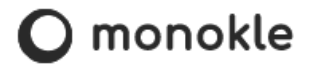

## Manifest relationships

- K8s objects often reference other objects
	- Name references
	- Label-based selectors
	- Object references

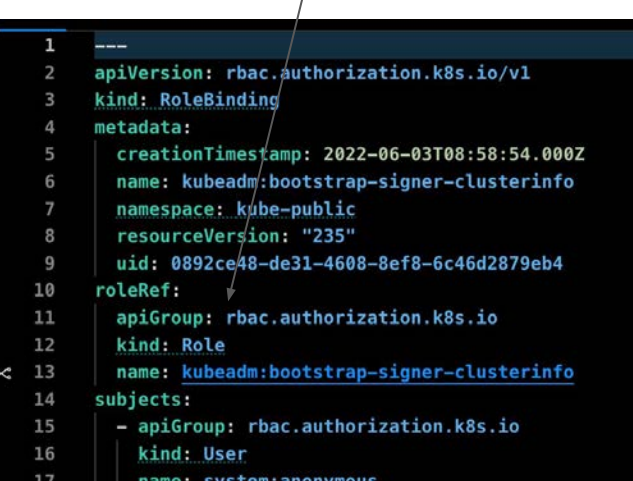

18

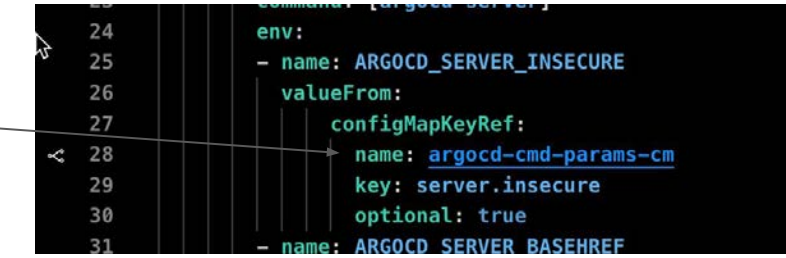

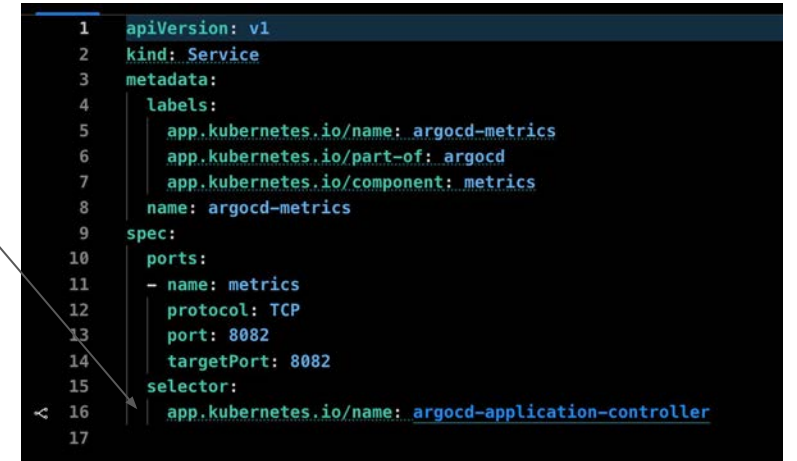

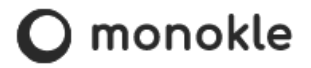

## Manifest Status

- Once deployed to your cluster Kubernetes adds a **status** property to the manifest describing the current state of the object
	- continuously updated by the Kubernetes system and components
	- (not for all object types)

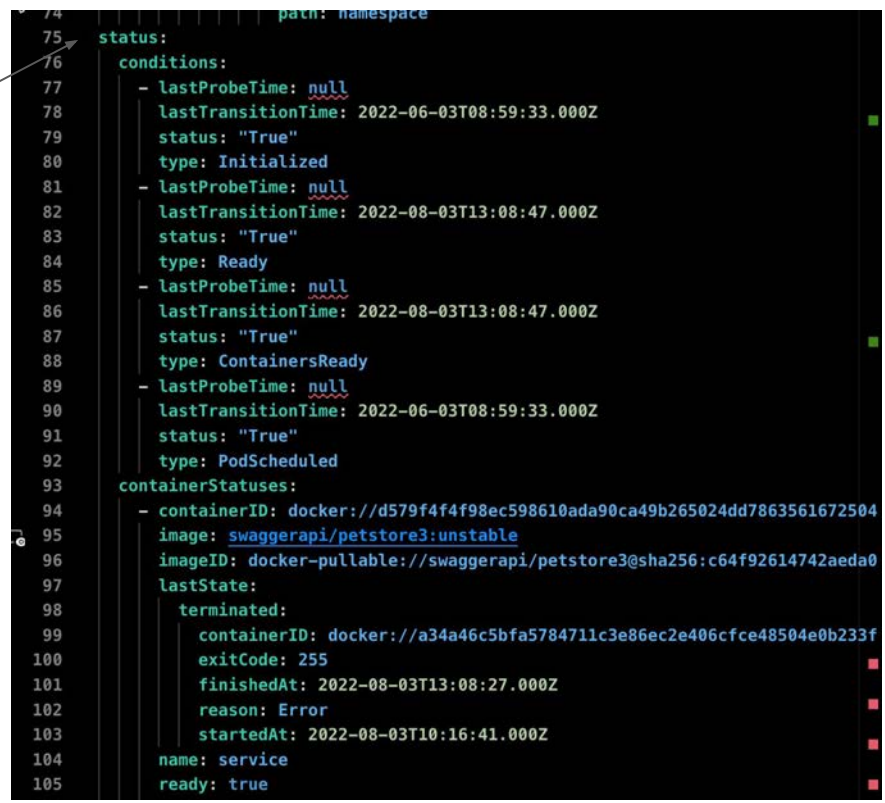

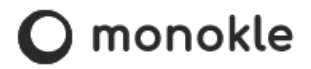

## The Kubernetes Manifest lifecycle

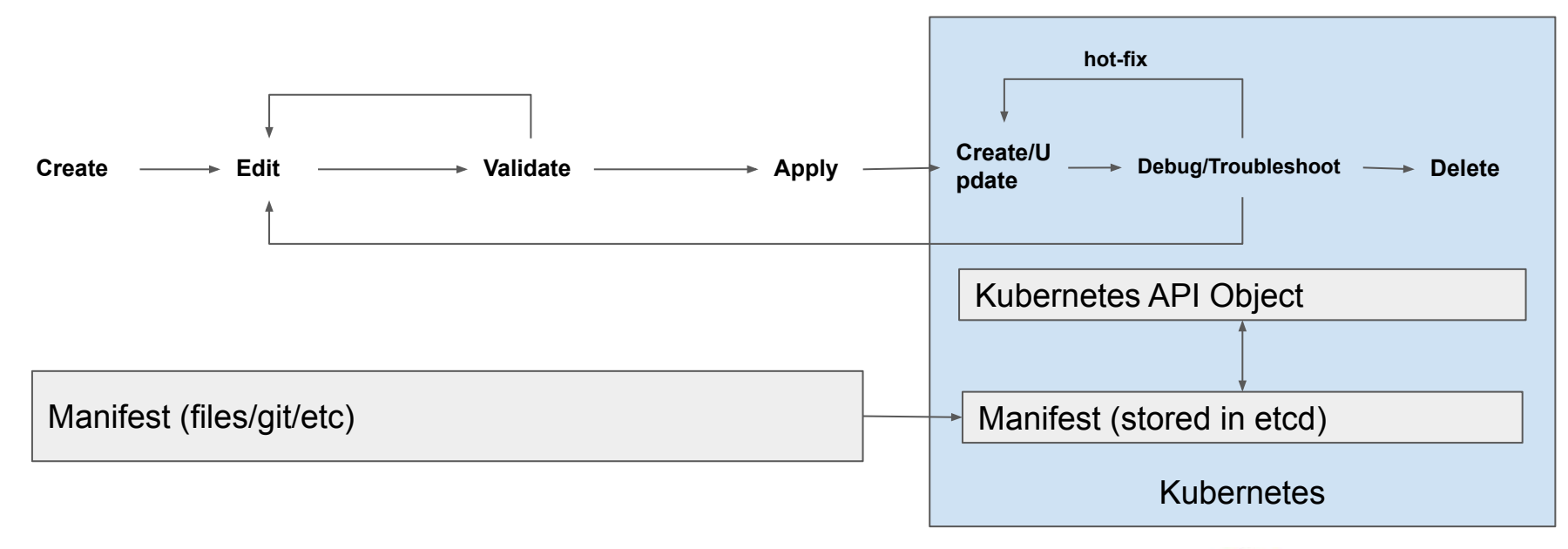

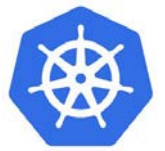

# Creating / editing manifests

- Create / edit in your IDE
	- Copy/paste from another manifest (if you dare..)

2000 O

- Use plugins / code-snippets / generators
- Use kubectl

kubectl create deployment nginx --image=nginx -o yaml --dry-run=client

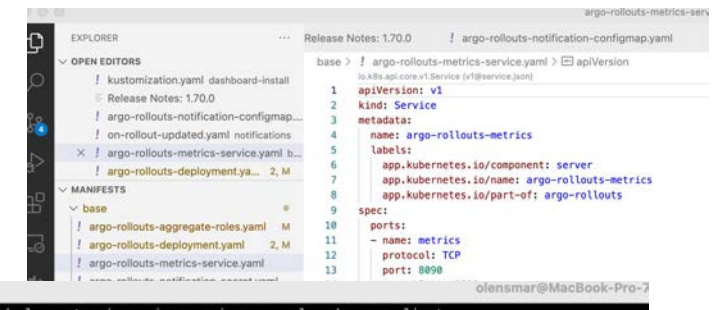

```
~ kubectl create deployment nginx --image=nginx -o yaml --dry-run=client
apiVersion: apps/v1
kind: Deployment
metadata:
 creationTimestamp: null
 labels:
   app: nginx
 name: nainx
 pec:
 replicas: 1
 selector:
   matchLabels:
     app: nginx
 strategy: {}
 template:
   metadata:
     creationTimestamp: null
     labels:
       app: nginx
   spec:
     containers:
     - image: nginx
       name: nginx
       resources: {}
status: \{\}
```
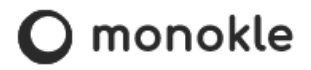

# Validating manifests

- 1. Syntax validation
	- Valid YAML/JSON
- 2. Schema validation
	- Required & Valid properties / values
- 3. Link validation
	- Valid references to other objects
- 4. Policy validation:
	- Local, Performance, Security, etc.

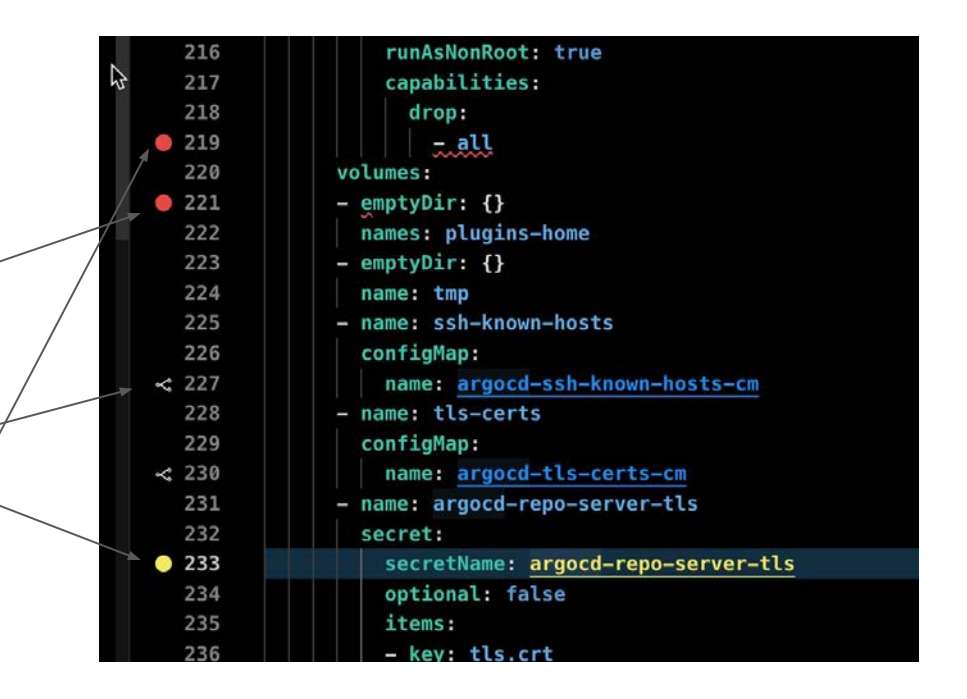

# Validating manifests with OPA (Open Policy Agent)

- OPA Used by several open-source projects for Kubernetes configuration validation
	- Applied either before deploying or as part of the deployment process
	- Rules written in rego
- Can be used to validate any configuration aspect of a resource
	- Names, labels
	- Network configuration
	- Resource allocation
	- Custom "Best practices"
- Many predefined rules available (GitHub, etc)
	- VS-Code plugin available for creating your own

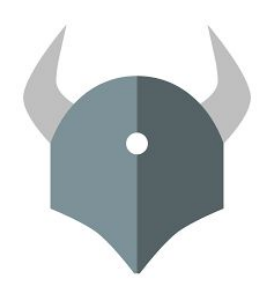

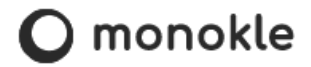

# Finally - deploying manifests to your cluster

- Manually: kubectl / helm / kustomize / etc
- Automated: CI/CD GitOps

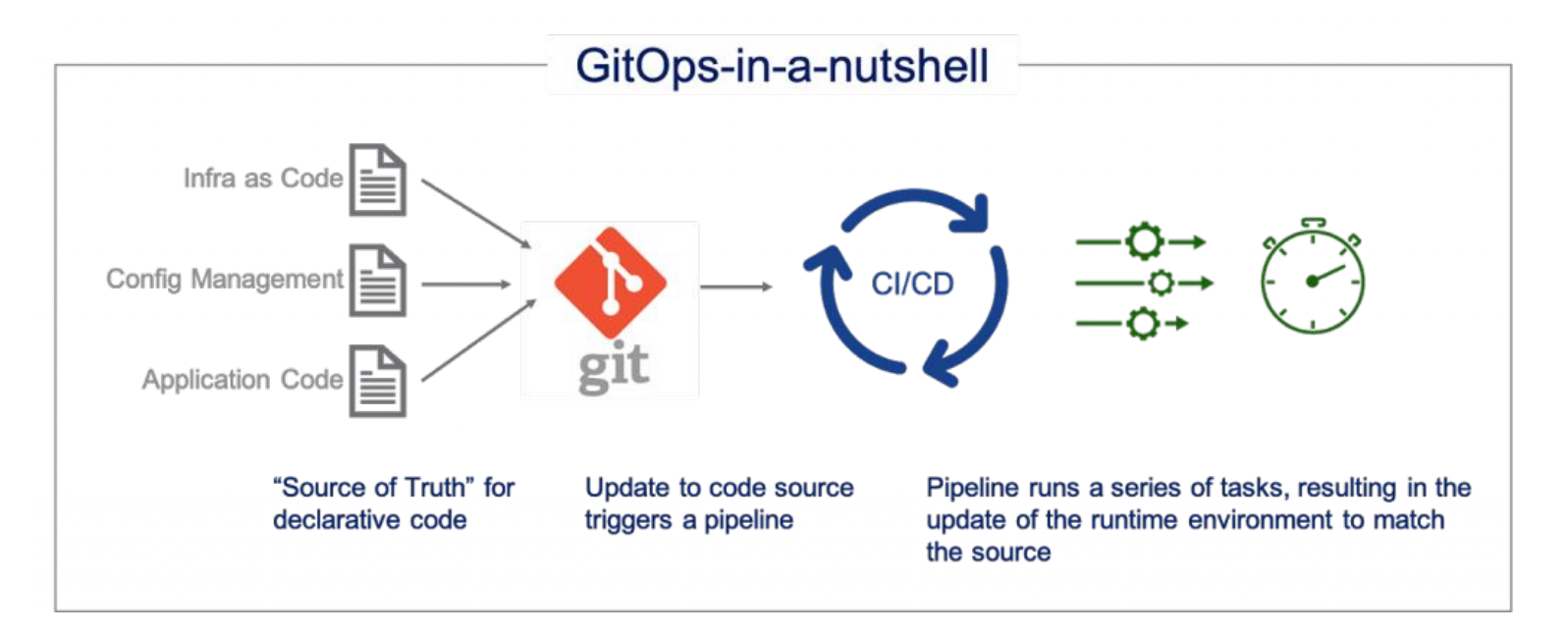

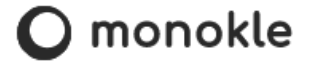

# Let's have a look!

# Manifest Templating

- **Need**: have a common set of manifests that can be deployed to different environments with different parameters

- Different approaches:
	- YAML-native (Kustomize, yq)
	- Custom templating (Helm, Jsonnet, etc)
	- Generate from code (cdk8s, dekorate, etc)
	- Abstraction layers (Acorn, etc)

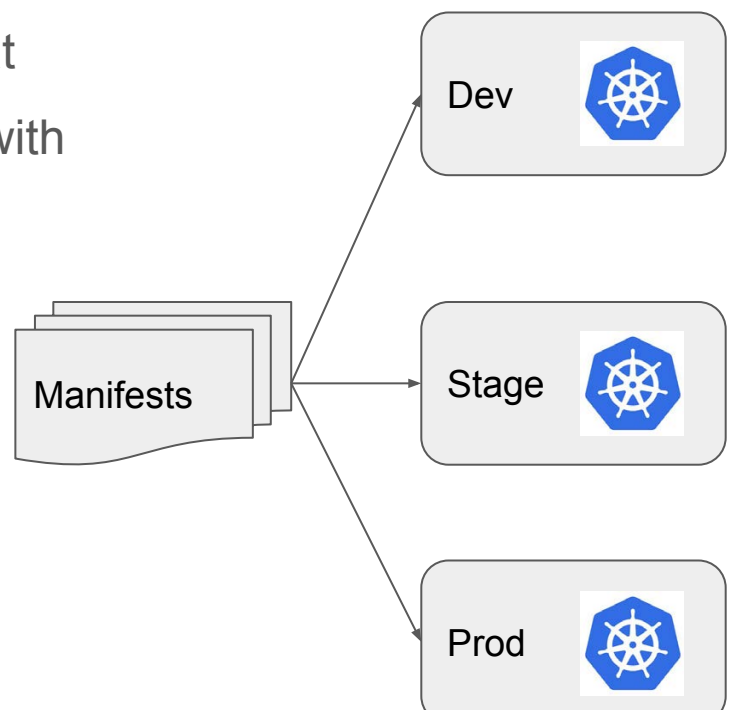

# YAML-Native : Kustomize

- "Kubernetes native configuration management" - kustomize.io
- Uses plain YAML for templating/patching
- Built into kubectl

#### Kustomize File Structure

#### Environment Example

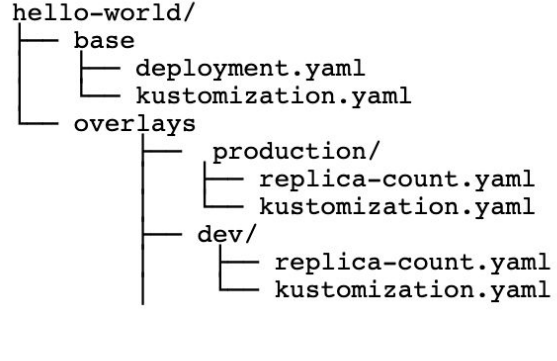

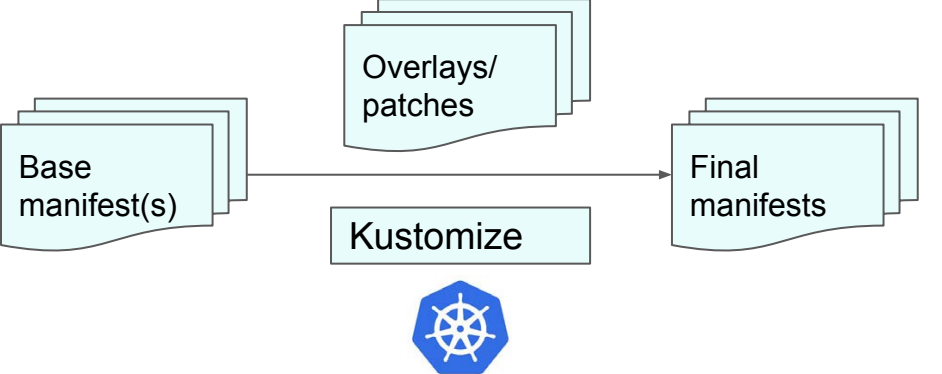

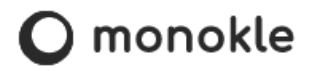

# Custom Templating: Helm

- Helm uses custom templates packaged into "Charts" for packaging applications
- A "Helm Chart" produces a set of Kubernetes manifests to be deployed to a cluster
- Helm Charts can be parameterized using values file(s) as configuration input
- Helm Charts are distributed/consumed via "Helm Repositories"

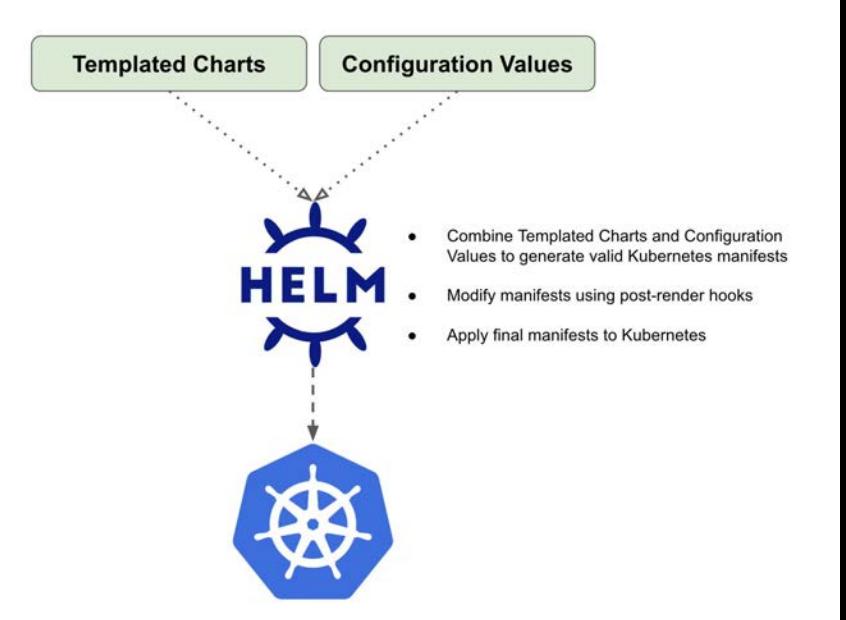

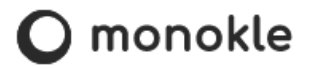

# Using Helm and Kustomize together

- Helm and Kustomize complement each other nicely!
- Use Helm to package your application
- Use Kustomize to manage runtime configuration

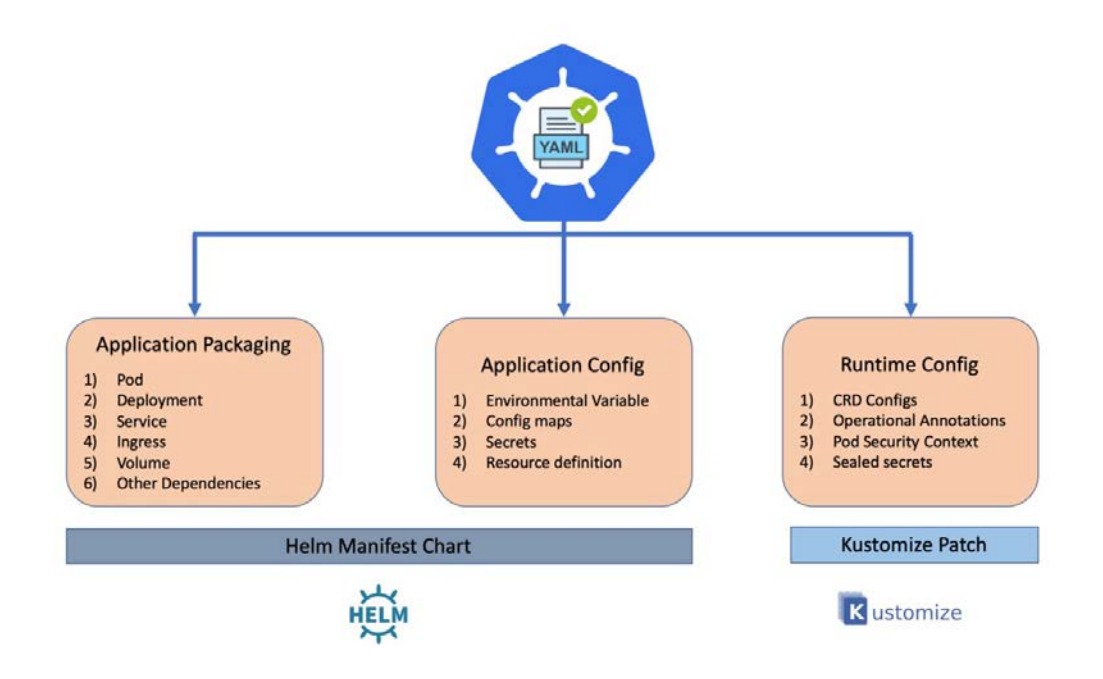

# Templating and the Manifest lifecycle

- Create/Edit as before using your favorite IDE / Code editor
- "Dry-run" templating tools to perform validations
- Required to inspect / validate generated manifests
	- Compliance with target Kubernetes version
	- Policies / Security
	- Cluster references
- Automate as part of pre-deployment checks

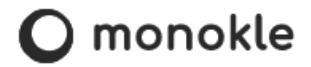

## The Kubernetes Manifest lifecycle - revisited

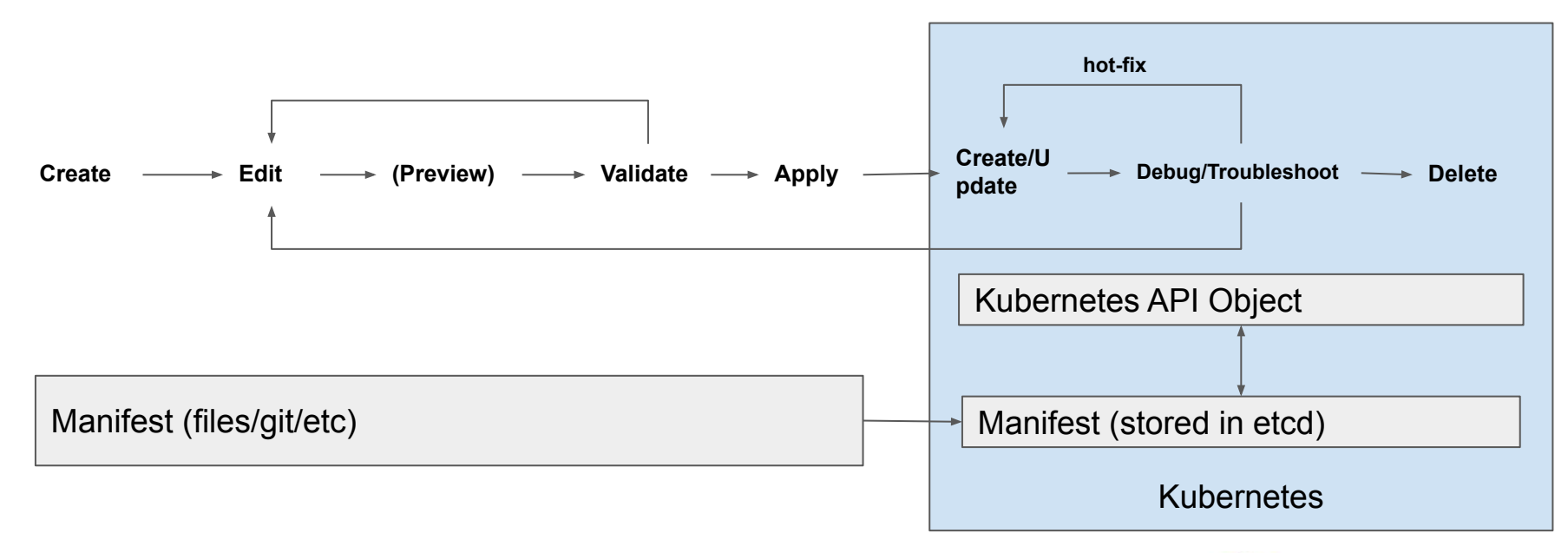

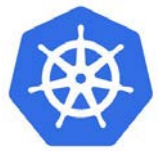

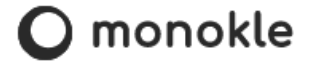

# Short Kustomize Demo

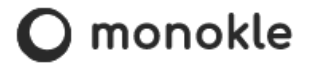

## Tooling for the Kubernetes Manifest lifecycle

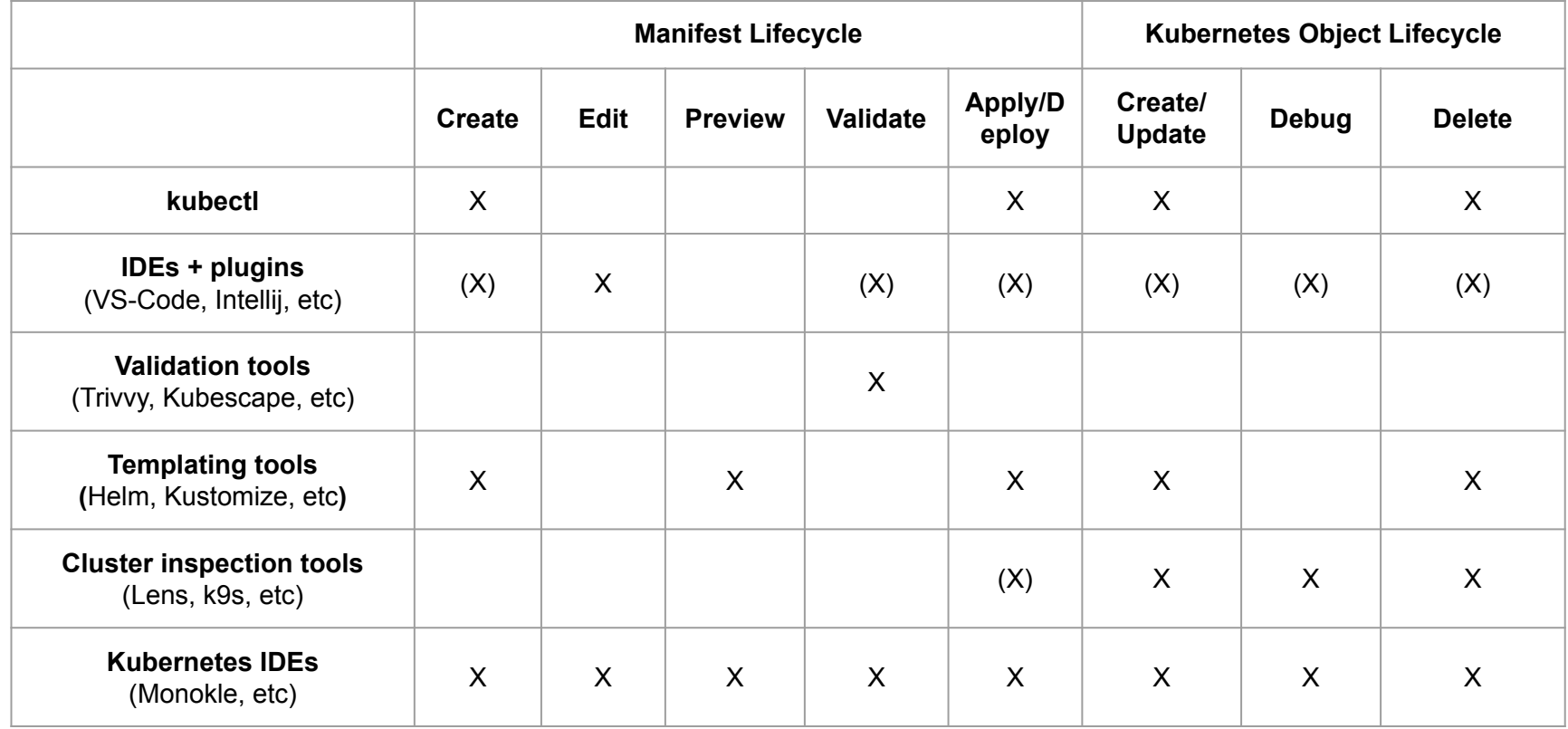

# Getting it right - Best Practices

- 1. Understand manifests and their lifecycle
- 2. Use latest stable API Version for your manifests
- 3. Keep manifests simple (do not specify default values unnecessarily)
- 4. Define project/team policies for resource configurations and metadata
- 5. Use templating when you need it
- 6. Validate manifests *before* you deploy
- 7. Automate manifest validation and deployment as part of CI/CD
- 8. Adopt GitOps when everyone understands the implications

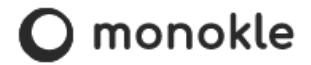

## Q&A

Thanks for listening!

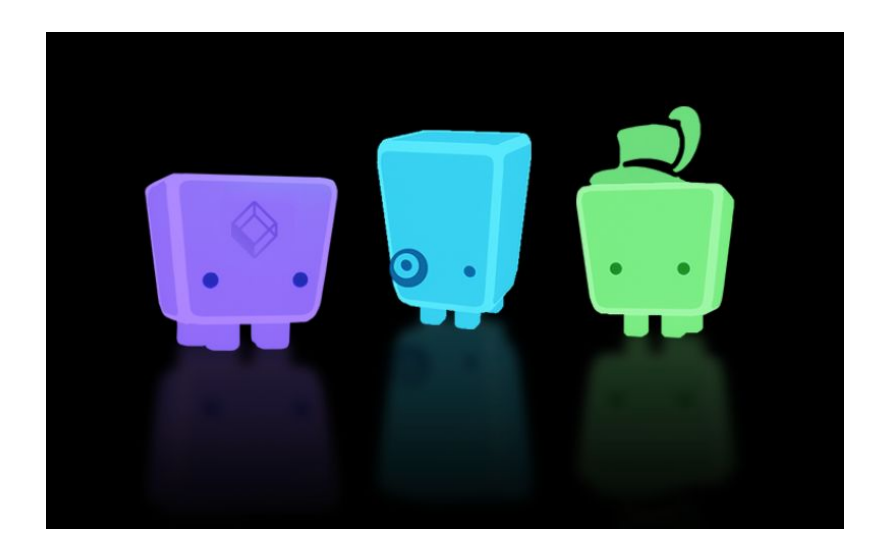

ole@kubeshop.io